## LIXILメンバーズコンテストWEB応募システム簡単入力ガイド

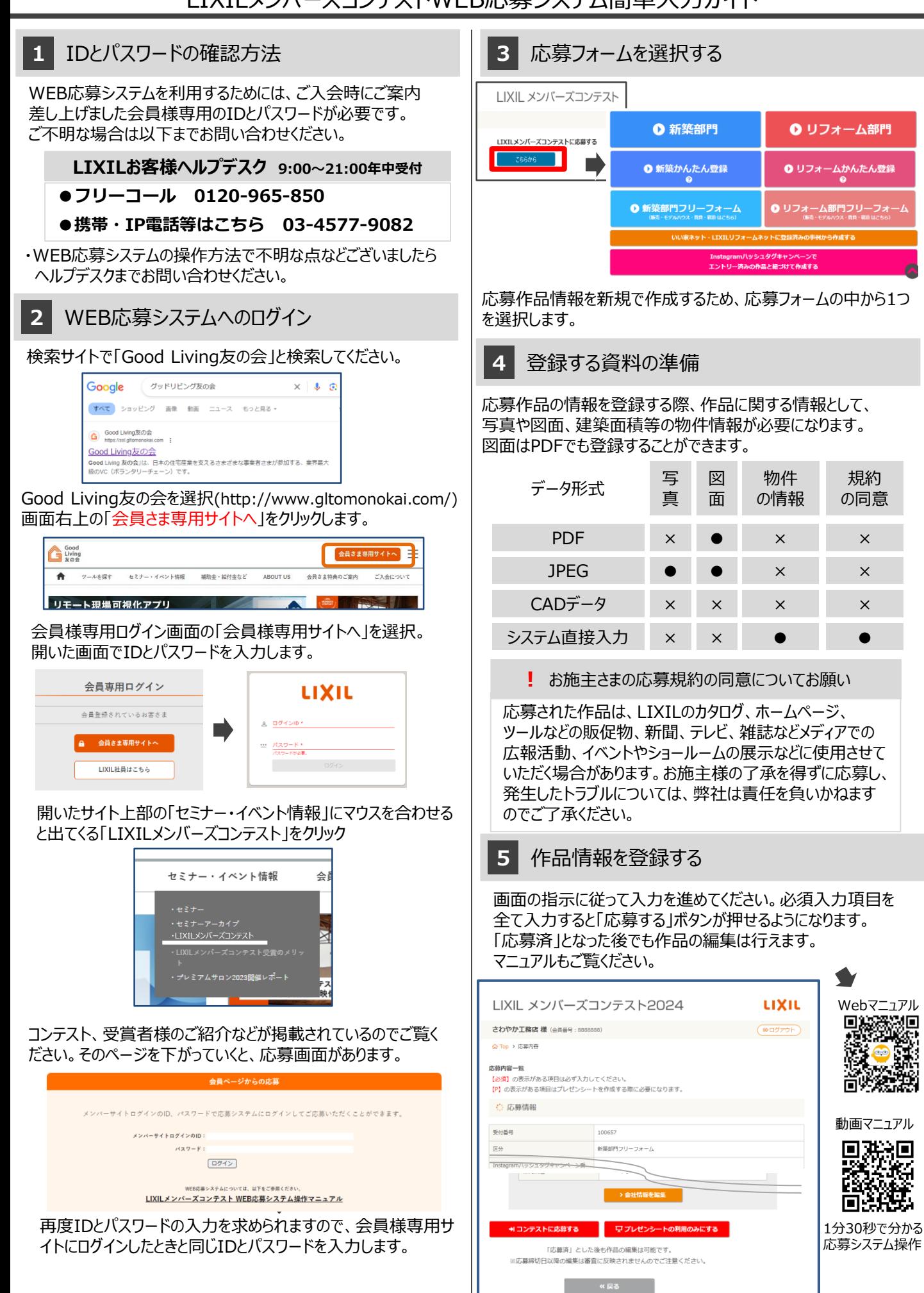